**طريقة التقديم على برامج اكاديمية المركز الطبي الدولي عن طريق صفحة الويب**

**قم بالتسجيل أدخل اسم المستخدم وكلمة المرور**

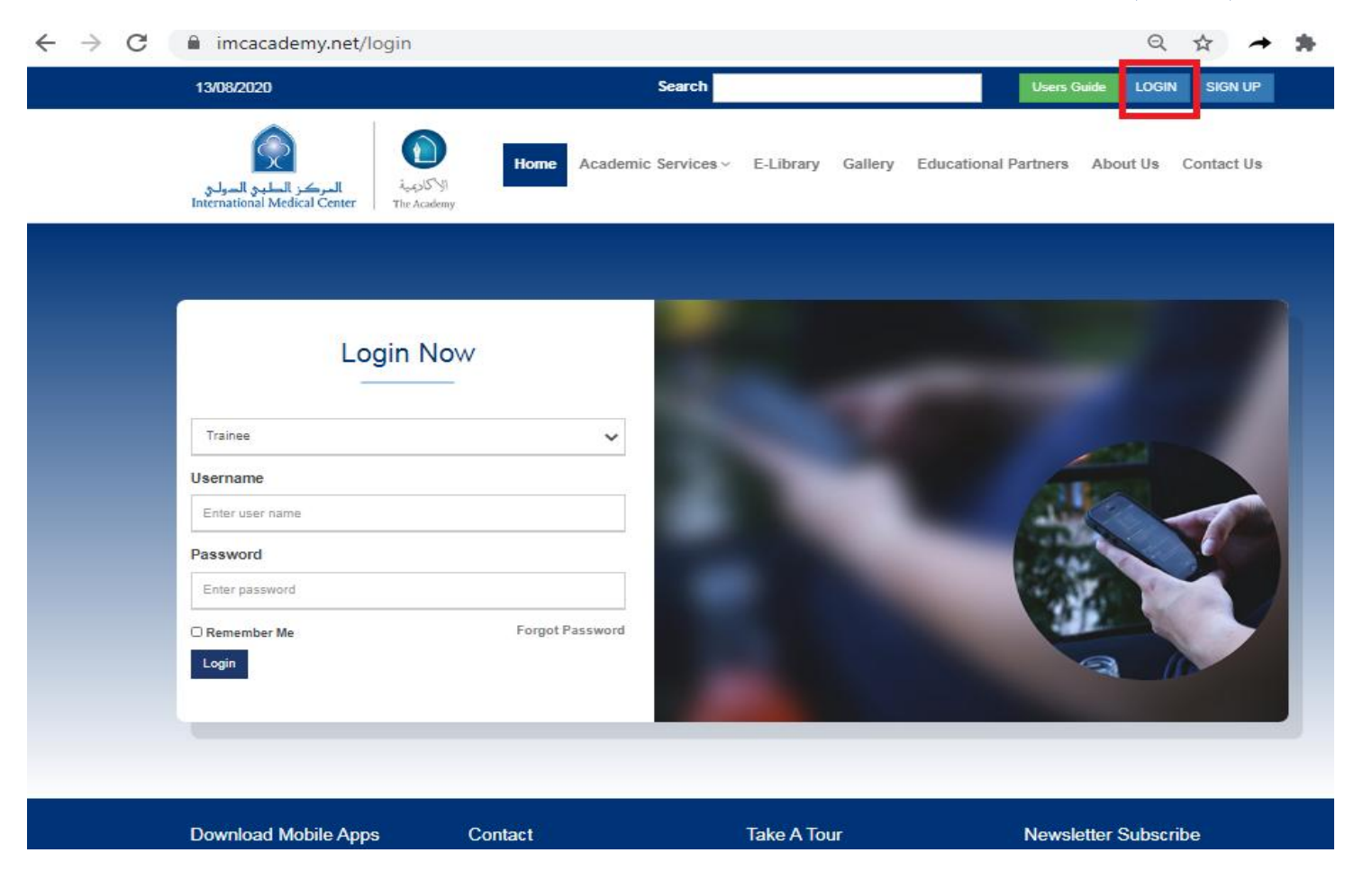

**لوحة تحكم المتدرب**

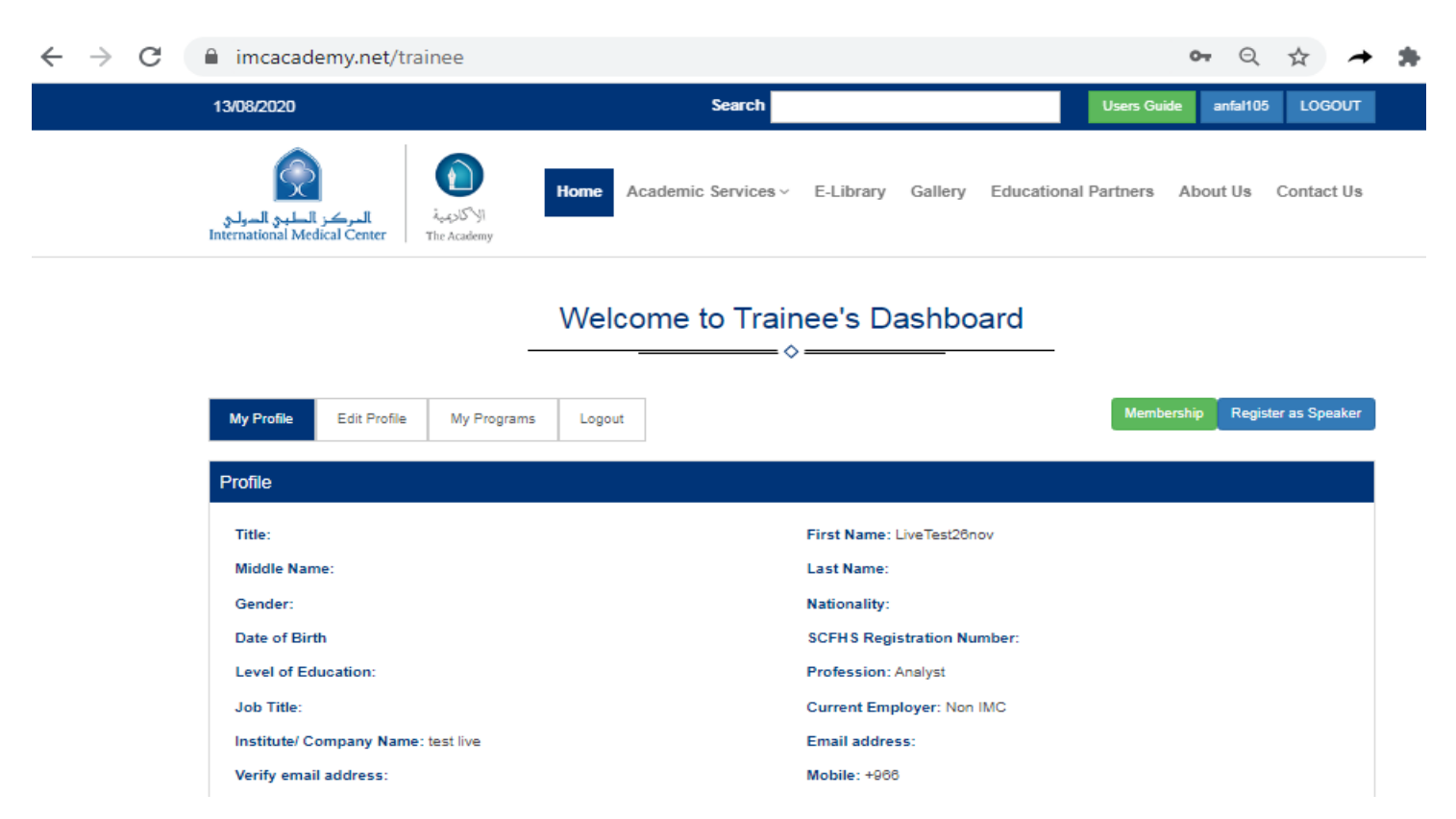

## **الخدمات األكاديمية حدد فئة البرنامج**

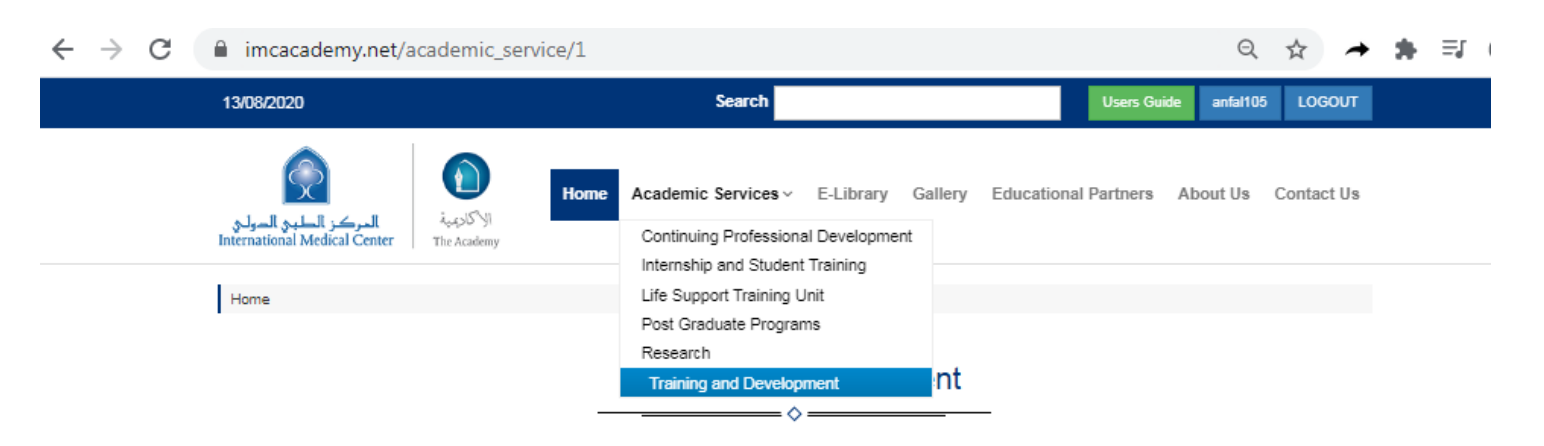

The Training and Development Unit at the International Medical Center Academy promotes IMC professional's effectiveness by developing and offering a collection of innovative and diverse programs in support of the organization's commitment to employee development and organizational enrichment.

The Training and Development unit conducts a regular assessment to determine the organization's training needs by reviewing employee skills and qualifications, obtaining input from supervisors and managers about employee performance and reviewing company's succession plans and strategies.

The Training and Development unit at the International Medical Center's academy trains more than 1000 employees annually and conducts more than 30 programs.

**ابحث عن الدورة التدريبية المطلوبة قم ابلضغط على تقدم اآلن**

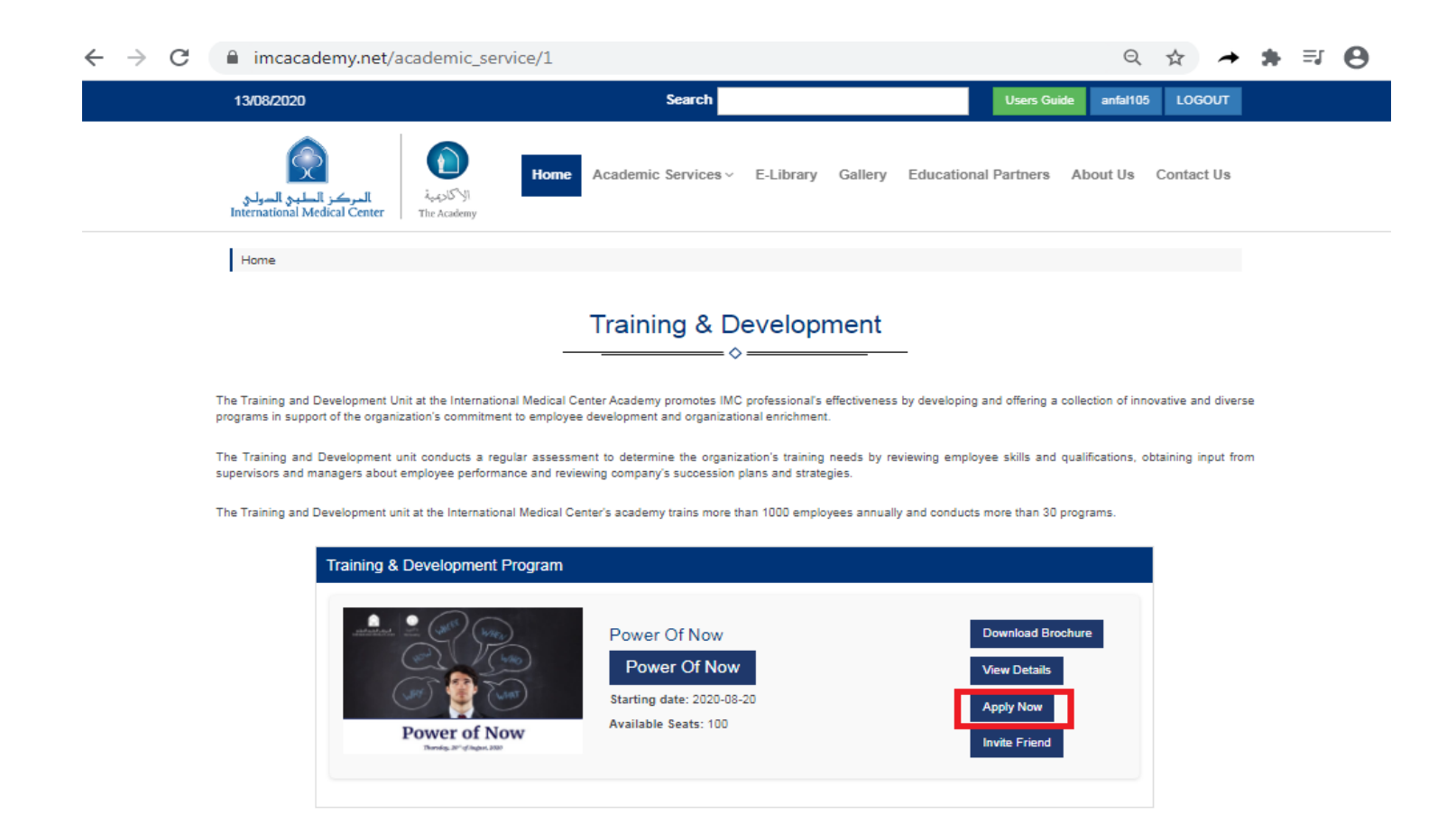

**انقر فوق عالمة التبويب "برامجي" في لوحة التحكم الرئيسية تحت عمود الدفع ، انقر فوق متابعة**

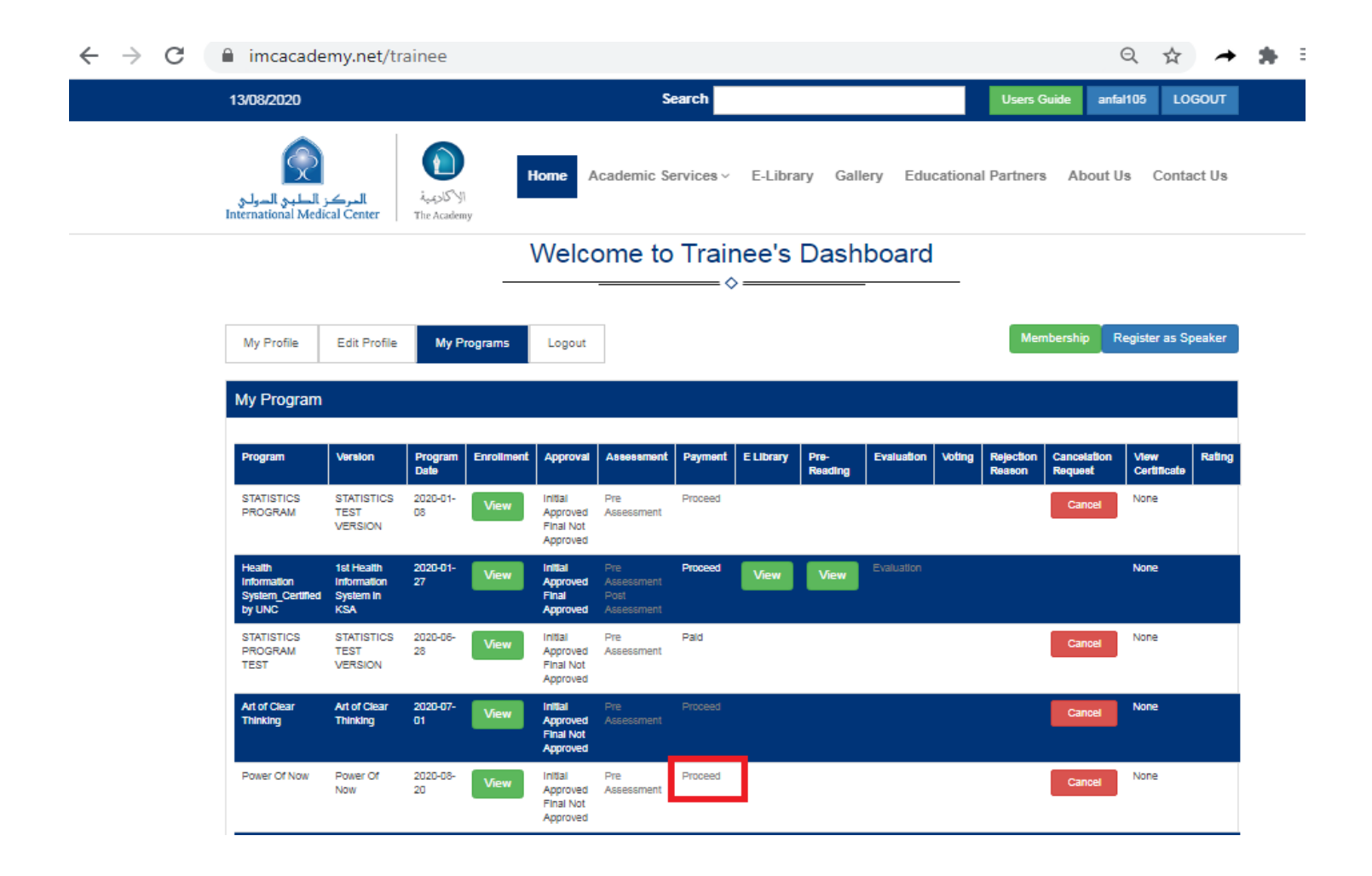

**اختر طريقة الدفع متابعة إرسال التفاصيل المطلوبة**

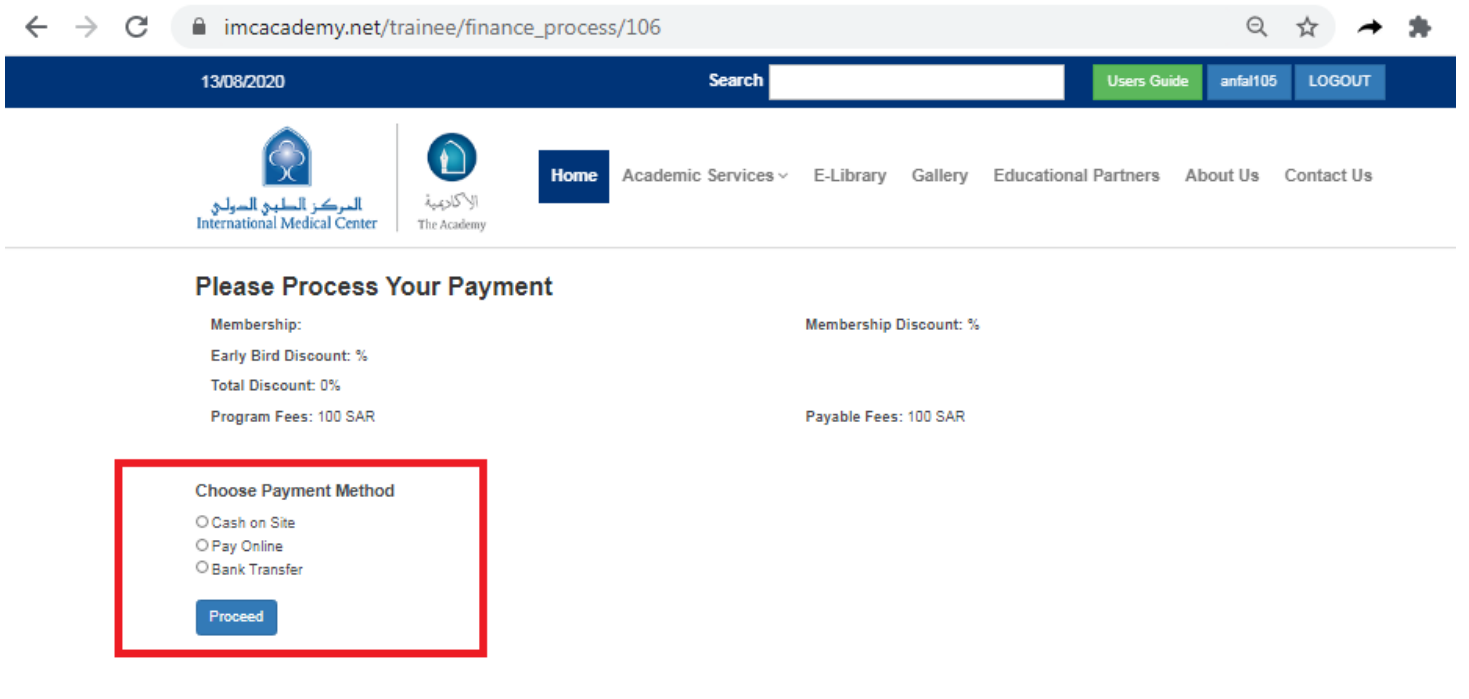